## **Monthly Verification Log**

(Submission NOT Required)

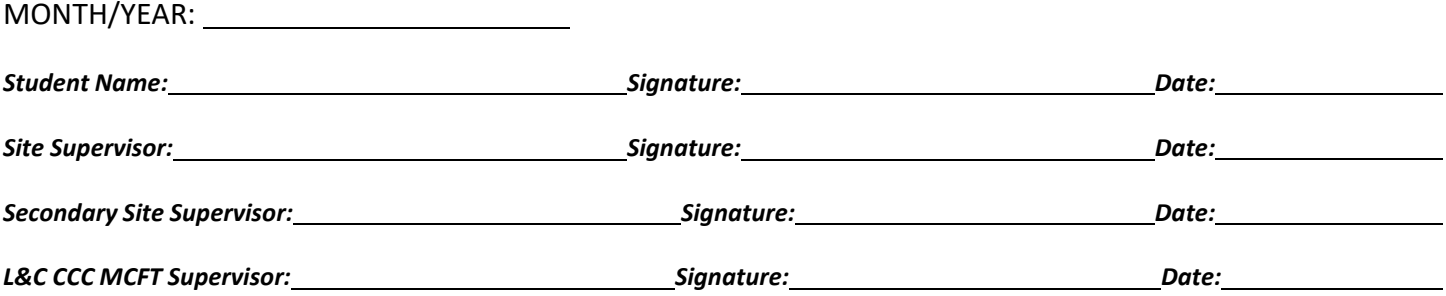

**Instructions:** Track time by 0.25 hour increments. Maintain monthly logs but submit the Semester Summary Log at the end of each semester. Keep a copy of this form for your own records.

**Total** 

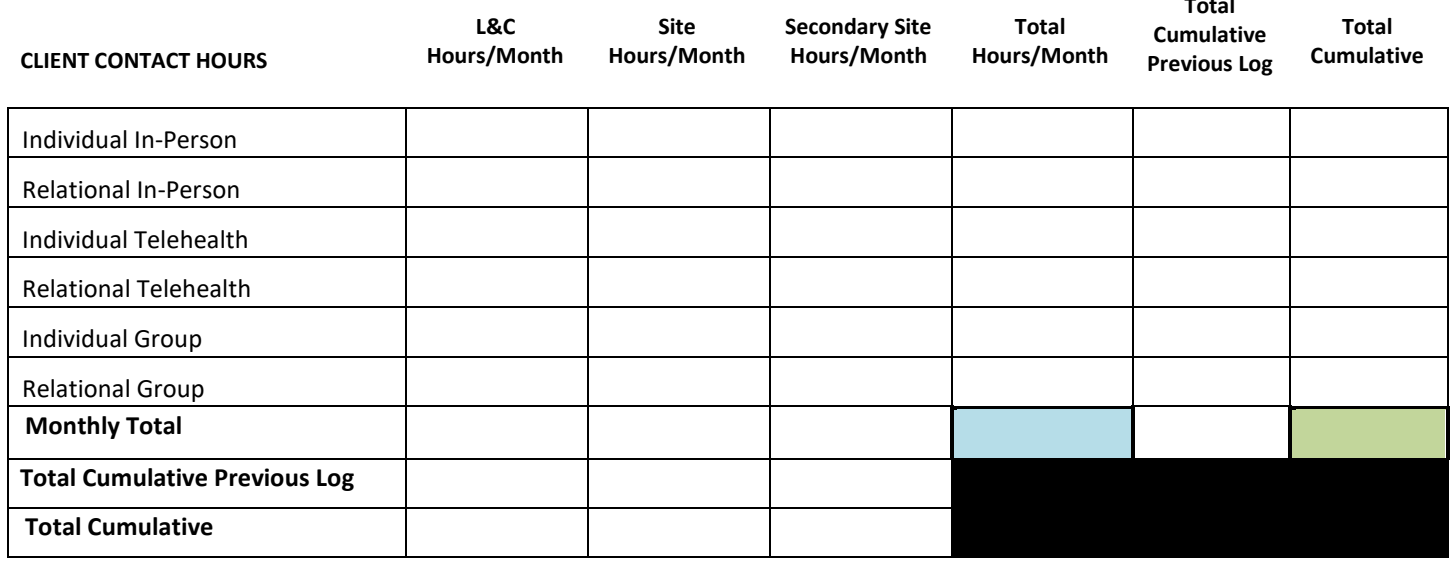

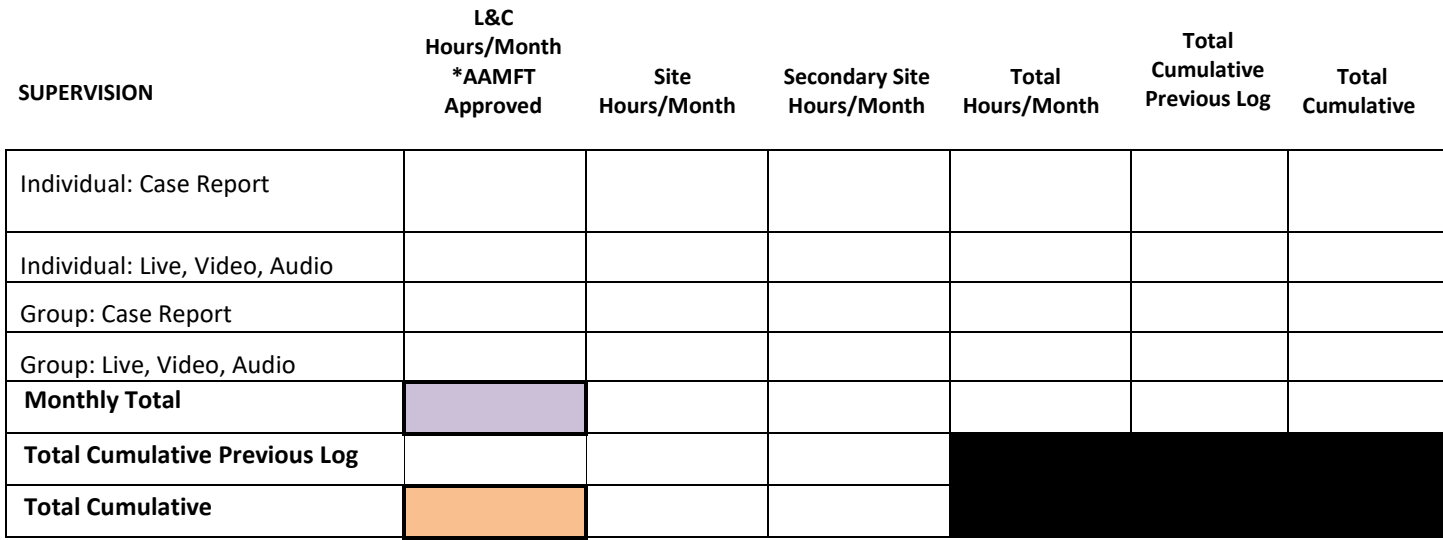

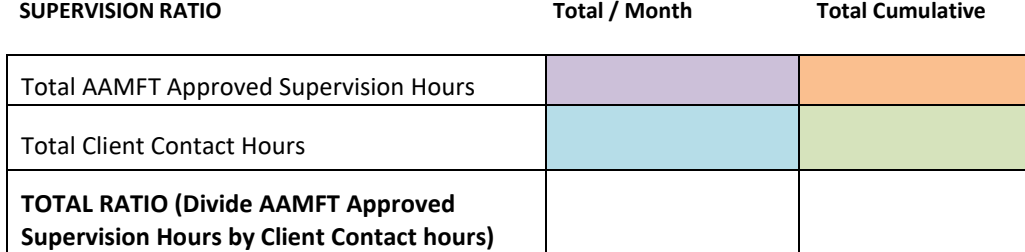

**The total ratio must be at least 1 hour of supervision for 5 hours of direct client contact (1:5, or 0.2). If your ratio is less than 0.2, work with your supervisor to adjust your client case load.** 

The supervisor ratio table is color-coded. The total AAMFT Approved Supervision Hours for the month is purple – locate the purple box in the supervision table on page 1. Copy that number here. The cumulative total of AAMFT Approved Supervision Hours is orange – locate the orange box in the supervision table on page 1. Copy that number here. The total client contact hours for the month is blue – locate the blue box in the direct client contact hours table on page 1. Copy that number here. The cumulative total of direct client contact hours is green – locate the green box in the direct client contact hours table on page 1. Copy that number here. Follow the directions in the ratio box above to get the supervision ratio.

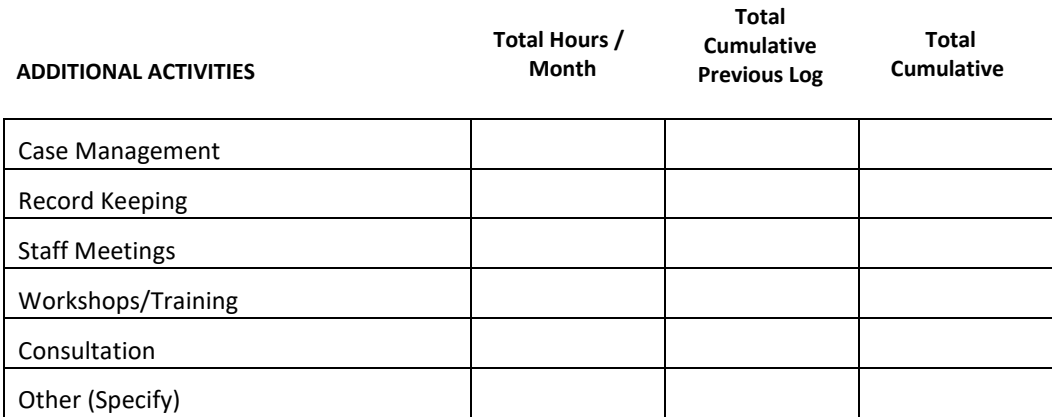

Additional activities are only required for students interested in pursuing the LPC track in Oregon. Other states may count additional activities/indirect hours as well.